App. Note Code: 3C-P Revision: 1

# **PPLI** ATION NO

# Protecting Your Copy of PC208W and Its Configuration Files

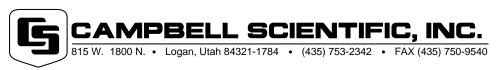

Copyright (C) 2000 Campbell Scientific, Inc.

# Protecting Your Copy of PC208W and Its Configuration Files

We know that a lot of time and effort go into installing PC208W software on your computer and setting up your datalogger network. As with all software and important data, it is a good idea to back up certain files in PC208W to help you get things up and running more quickly in the event of a PC emergency. The following are files you may want to back up when performing PC maintenance.

# PC208W Program Diskette Backup

The licensing agreement for each copy of PC208W allows the original purchaser to make one copy of the PC208W program disks for back-up purposes. One of the first things you should do when you receive your PC208W diskettes is make a back-up copy of each disk in the set and store them in a safe place.

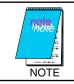

CSI does not replace damaged or misplaced disks!

## **PC208W Configuration and Data Files**

Your datalogger network configuration is saved in a file called PC208W.dnd. Most of the changes that are made in PC208W's Setup window are saved in this file, including communication link and schedule information. The PC208W.dnd file can be found in the PC208W working directory (if the default installation was used, this will be C:\PC208W).

When data is collected from a datalogger it is stored in an ASCII text file. The default name for the file is the datalogger name plus a dat extension. For example, the default name for a CR10X datalogger would be CR10X1.dat. By default, this file is saved in the PC208W working directory, but a different directory can be specified by the user.

The PC208W.dnd file and your data files are the most important files in PC208W. Other files you may wish to back up are:

#### PC208W.ini

This file contains information on the size and position of the PC208W toolbar and the Setup, Connect, Status, and Log windows, and whether or not other PC208W modules were open when PC208W was last used. This file is located in the C:\PC208W\Inifiles directory.

#### Datalogger.ini

This file contains information on which input locations are displayed in the Numeric Display and Graphs; the size, position, and setup of the Numeric Display and Graphs; and the alternate directory and file name in which the data can be saved during a manual data collection. The file uses the datalogger name and an ini extension (e.g., CR10X1.ini). It is located in the C:\PC208W\Inifiles directory.

#### Datalogger.ill

If you have created custom labels for the cells in PC208W's Numeric Display, these labels will be saved in the datalogger.ill file (e.g., CR10X1.ill). This file is located in the C:\PC208W\Inifiles directory.

#### Datalogger.pfl

If you have created custom labels for the cells in the Ports and Flags window, these labels will be saved in the datalogger.pfl file (e.g., CR10X1.pfl). This file is located in the C:\PC208W\Inifiles directory.

#### \*.par

These are the parameter files that Split uses to process your data files. By default, these files are located in the C:\PC208W directory but can be saved in a different directory by the user.

#### \*.csi

These files are the editable files created by Edlog. When a .csi file is compiled, Edlog creates the .dld (the file downloaded to the datalogger) and a few other files. If a .csi file is backed up, these

other files can be recreated using Edlog. By default, .csi files are located in the C:\PC208W directory but can be saved in a different directory by the user.

#### Wmodem3.ini

This file contains initialization and reset information for all of the modems in PC208W's modem list. If you modify an existing modem string or create a custom modem, you may want to back up this file. It is located in the C:\PC208W directory.

#### Splitw.ini, Edlogw.ini, and SMS.ini

These files are configuration files for Split, Edlog, and SMS. They include information on the window size and position and the most recent files used. They are located in your Windows system directory.

### The PC208W Program File Directory

The C:\PC208W\Bin directory contains all of the files necessary to run the modules included in the PC208W program. It is not necessary to back up this directory if you have copies of the PC208W program diskettes in a safe place. However, we do recommend that no other files be saved in this directory to avoid inadvertently overwriting an important operating file.